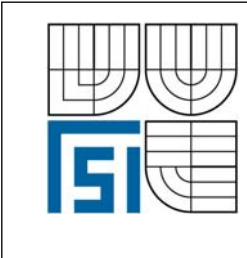

# VYSOKÉ UČENÍ TECHNICKÉ V BRNĚ FAKULTA STROJNÍHO INŽENÝRSTVÍ

ÚSTAV MECHANIKY TĚLES, MECHATRONIKY A BIOMECHANIKY

İ

 **Komentovaný metodický list č. 1/4** 

Vytvořil: Ing. Oldřich Ševeček & Ing. Tomáš Profant, Ph.D. v rámci grantového projektu FRVŠ 2421/2007/G1

#### **Téma:**

 $\overline{\phantom{a}}$ 

## **Výpočet charakteristického vlastního čísla singularity (exponentu singularity napětí) pro obecný koncentrátor napětí.**

#### **Zadání:**

Pro zvolenou materiálovou konfiguraci a obecný koncentrátor napětí (trhlina končící na rozhraní dvou materiálů) vypočtěte charakteristické vlastní číslo singularity δ a určete funkci rozložení posuvů a napětí v okolí kořene tohoto koncentrátoru.

#### **Řešení:**

V okolí vrcholu trhliny se pro posuvy, napětí a výslednou sílu podél polopřímky vedoucí z počátku souřadného systému může psát

$$
\underline{\sigma} = H \cdot r^{\delta - 1} \cdot \underline{F}(\theta), \quad \mathbf{u} = H \cdot r^{\delta} \cdot \mathbf{g}(\theta), \quad -\mathbf{T} = H \cdot r^{\delta} \cdot \mathbf{f}(\theta) \tag{1}
$$

Cílem je nalézt exponent δ a funkce  $F(\theta)$ ,  $g(\theta)$ ,  $f(\theta)$ . Tyto funkce se sestaví z následujících vztahů (detailnější popis – viz závěrečná zpráva):

$$
\underline{F} = \underline{L} \cdot \underline{e}^{\delta - 1} \cdot \underline{\Phi} + \underline{\overline{L}} \cdot \underline{\overline{e}}^{\delta - 1} \cdot \underline{\overline{\Phi}}, \quad \underline{\mathbf{g}} = \underline{A} \cdot \underline{e}^{\delta} \cdot \underline{\varphi} + \underline{\overline{A}} \cdot \underline{\overline{e}}^{\delta} \cdot \overline{\varphi}, \quad \underline{\mathbf{f}} = \underline{L} \cdot \underline{e}^{\delta} \cdot \underline{\varphi} + \underline{\overline{L}} \cdot \overline{\underline{e}}^{\delta} \cdot \overline{\varphi}
$$
(2)

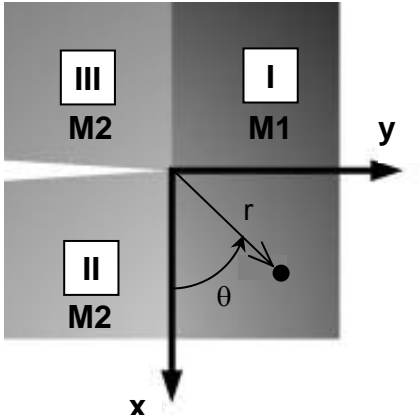

Obr. 1. Schéma polonekonečné trhliny kolmé k rozhraní dvou materiálů

Okrajové podmínky řešení problému jsou dvojí: vzájemné spojení obou materiálů se předpokládá jako ideální, tj. pro *θ* = 0 a *θ* = π musí platit

$$
-\mathbf{T}^{I} = -\mathbf{T}^{II}, \quad \mathbf{u}^{I} = \mathbf{u}^{II}
$$
  

$$
-\mathbf{T}^{II} = -\mathbf{T}^{III}, \quad \mathbf{u}^{II} = \mathbf{u}^{III}
$$
 (3)

a dále líce trhlin musí být bez napětí, tj. pro *θ* = – π/2 a *θ* = 3π/2 musí platit

$$
-\mathbf{T}^{I} = 0, \quad -\mathbf{T}^{III} = 0 \tag{4}
$$

Indexy *I, II* a *III* značí oblast bi-materiálu, které se daná okrajová podmínka týká, viz. Obr. 1. Pomocí druhého a třetího vztahu v (1) a okrajových podmínek (3) a (4) se sestaví soustava dvanácti homogenních lineárních rovnic:

$$
\underline{K}(\delta)\mathbf{v} = 0\tag{5}
$$

kde  $K(\delta)$  je matice dané soustavy, jejíž prvky závisí na exponentu  $\delta$  a **v** je jemu odpovídající vlastní vektor.

Aby soustava (5) měla netriviální řešení, musí být rovnice soustavy vzájemně lineárně závislé, tj. determinant matice soustavy *K* musí být nulový

$$
\det(\underline{K}(\delta)) = 0\tag{6}
$$

Rovnice (6) je nelineární, a její nejmenší kladný kořen *δ* je hledaný exponent singularity. S exponentem singularity *δ* je úzce spojen problém hledání vlastních čísel a vlastních vektorů matice *K*. Dosazením exponentu *δ* zpět do matice *K* se jako řešení soustavy (5) dostane vlastní vektor matice K, který odpovídá jejímu vlastnímu číslu  $\delta = 0$ . Exponent  $\delta$  je doprovázen svým duálním protějškem  $\delta^* = -\delta$  a jemu odpovídajícím vlastním vektorem  $\mathbf{v}^*$ , který je řešením sdružené homogenní soustavy rovnic

$$
\underline{K}(\delta^*)\mathbf{v}^* = 0\tag{7}
$$

Znalost duálního (pomocného) řešení je důležitá k vyjádření zobecněného součinitele intenzity napětí pomocí tzv. *ψ*-integrálu – viz metodický list č.2/4.

#### *Demonstrativní výpočet:*

Model je zhotoven ze dvou materiálových vrstev M1 a M2, kde elastické vlastnosti obou materiálů jsou identické: *EL* = 137 GPa, *ET* = *EZ* = 10,8 GPa *GZT* = 3,36 GPa <sup>ν</sup>*TZ* = 0,49 *GZL* = *GTL* = 5,65 GPa <sup>ν</sup>*ZL* = <sup>ν</sup>*TL* = 0,238 – pouze hlavní materiálové směry jsou vzájemně u těchto materiálů pootočeny o 90°. Prakticky to znamená, že materiál M1 má Youngův modul *EL* ve směru osy y a materiál M2 má *EL* ve směru osy *x* (viz Obr.1). Je samozřejmě možné si nadefinovat jakýkoliv vlastní ortotropní materiál – viz následující postup.

*Kroky samotného výpočtu užitím zdrojového souboru jsou následující:* 

- 1. V souboru "*Singularity analysis\_orthotropic problem.mws*" (zdrojový soubor pro MAPLE – nachází se v adresáři "*1 Singularita*") v části *Inputs* jsou zadány výše uvedené vstupní materiálové charakteristiky obou materiálů, natočení materiálových směrů *EL* vzhledem ke kladné ose x (Obr.1) a typ rovinné úlohy (rovinná napjatost/rovinná deformace), viz. obr. 2.
- 2. Následuje výpočet vlastních čísel obou materiálů a proces sestavení matice *K*(δ).
- 3. Je vygenerována nelineární rovnice (6) ve tvaru

$$
\det(\underline{K}(\delta)) = \text{Re}\{\det(\underline{K}(\delta))\} + i \text{ Im}\{\det(\underline{K}(\delta))\} = 0
$$
\n(8)

jejíž reálná a imaginarní část jsou vykresleny v závislosti na δ, viz obr. 3.

4. Reálná část rovnice (8) je vykreslena červeně, imaginární část modře. Řešením rovnice (8) jsou společné body obou křivek na ose  $\delta$ . Pro výše uvedenou konfiguraci bi-materiálu, exponent singularity nabývá hodnoty  $\delta = 0.3283175491$ , viz obr. 3. Ostatní řešení exponentu singularity  $\delta$  odpovídají zbývajícím členům Williamsova rozvoje, které mají taktéž singulární charakter, ale odpovídají jinému charakteru zatěžování než módu I.

- 5. V další části je exponent δ dosazen zpět do matice *K*(δ) a následuje procedura nalezení vlastních čísel a vlastních vektorů matice *K*(δ). Procedura vygeneruje dvě vlastní čísla a jim odpovídající reálné a imaginární hodnoty vlastních vektorů, viz. obr. 4. Alespoň jedno vlastní číslo je nulové. Nenulové vlastní číslo a jemu odpovídající vlastní vektor jsou matematickým řešením problému, avšak z fyzikálního hlediska nemají význam.
- 6. Vypočtený vlastní vektor odpovídá oblasti I pod trhlinou a pro zkoumanou konfiguraci jeho souřadnice nabývají hodnot **u** = [0.9078586370 + i 1.601464994,  $0.4192763946 + i 0.237684681$ <sup>T</sup>.
- 7. Následuje procedura, která dopočítá vlastní vektory zbývajících částí bi-materiálu, tj. částí II a III, viz. Obr. 5. Pro zkoumanou konfiguraci bi-materiálu to jsou vektory **v** =  $[-0.4770818838 + i 0.2704541839, 0.2203307475 + i 0.3886640117]$ <sup>T</sup> a **w** = [- $0.9671249395 - i 0.0228653789, -0.0059858589 + i 0.2532010747$ <sup>T</sup>
- 8. Na závěr jsou dopočteny vlastní vektory pomocného řešení odpovídající exponentu singularity  $\delta^* = -\delta$ , viz. obr. 6 a 7.
- 9. Všechny potřebné veličiny jsou zapsány do výstupního souboru "*vl\_vektory\_z\_maplu.m*" (viz obr. 8.), který je zároveň vstupním souborem do systému MATLAB, kde potom na základě těchto veličin můžeme vypočítat v libovolném místě v okolí kořene trhliny hodnotu posuvu či napětí. To se bude následně hodit například pro výpočet zobecněného součinitele intensity napětí.

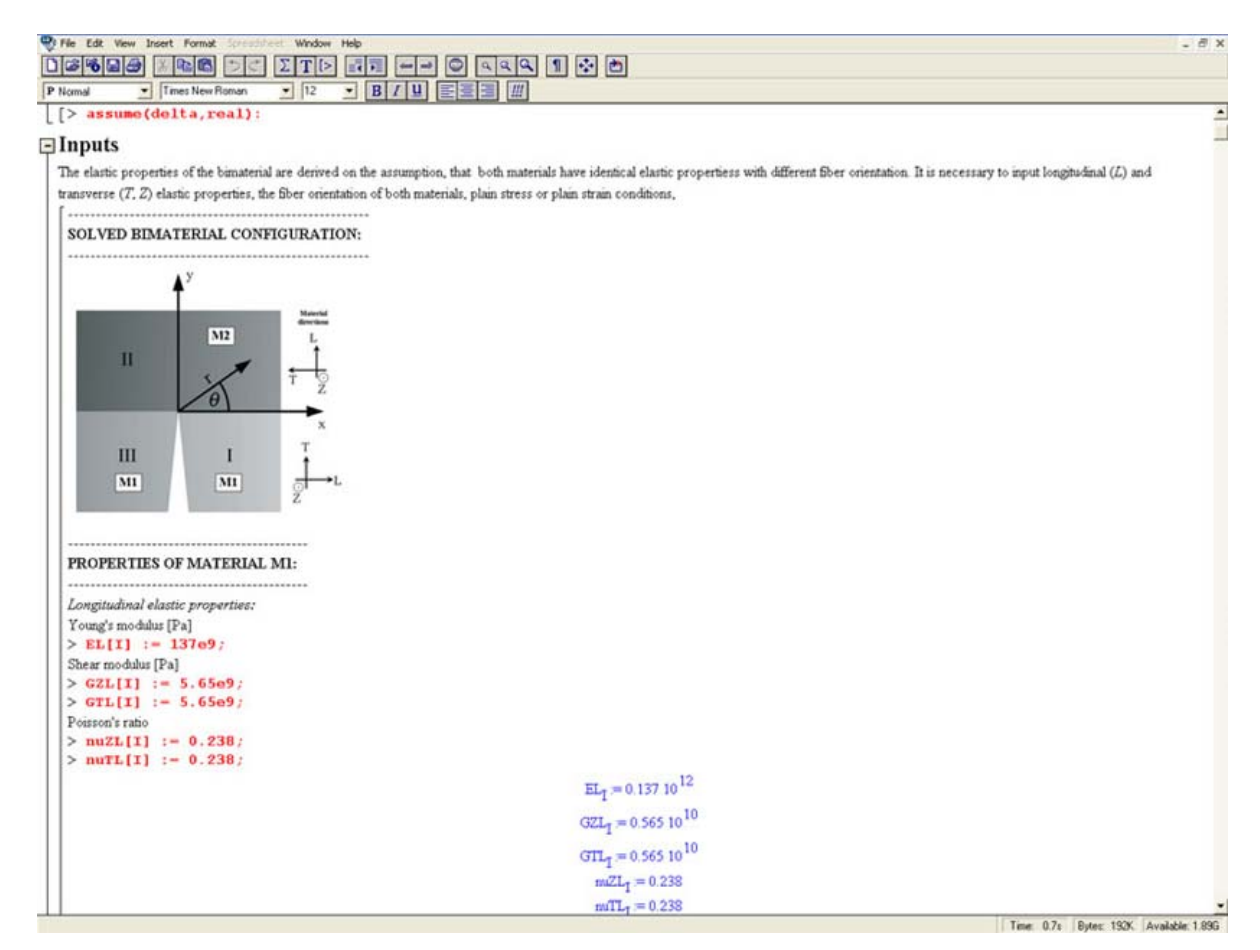

Obr. 2. Zadávání elastických konstant materiálů

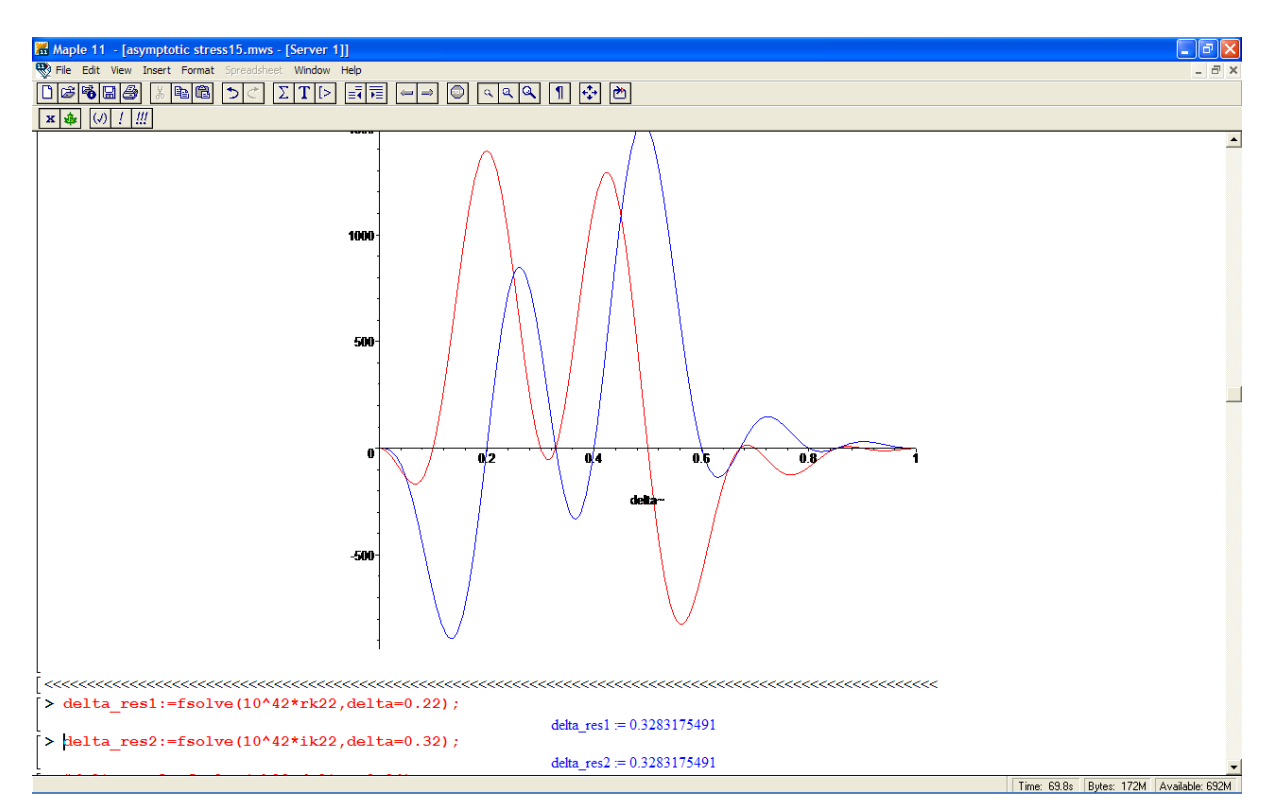

Obr. 3. Reálná a imaginární část funkce pro vlastní čísla.

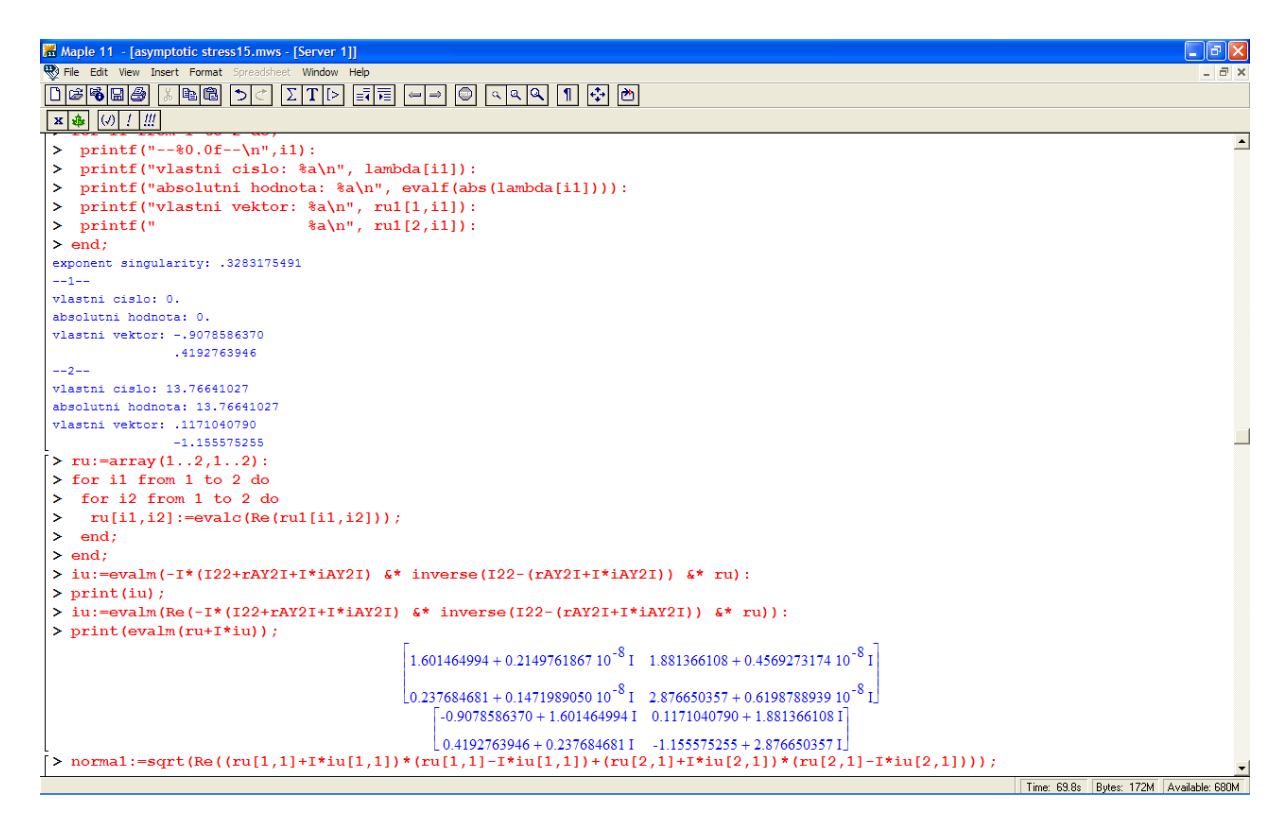

Obr. 4. Výpis vlastních vektorů pro vypočtené vlastní číslo.

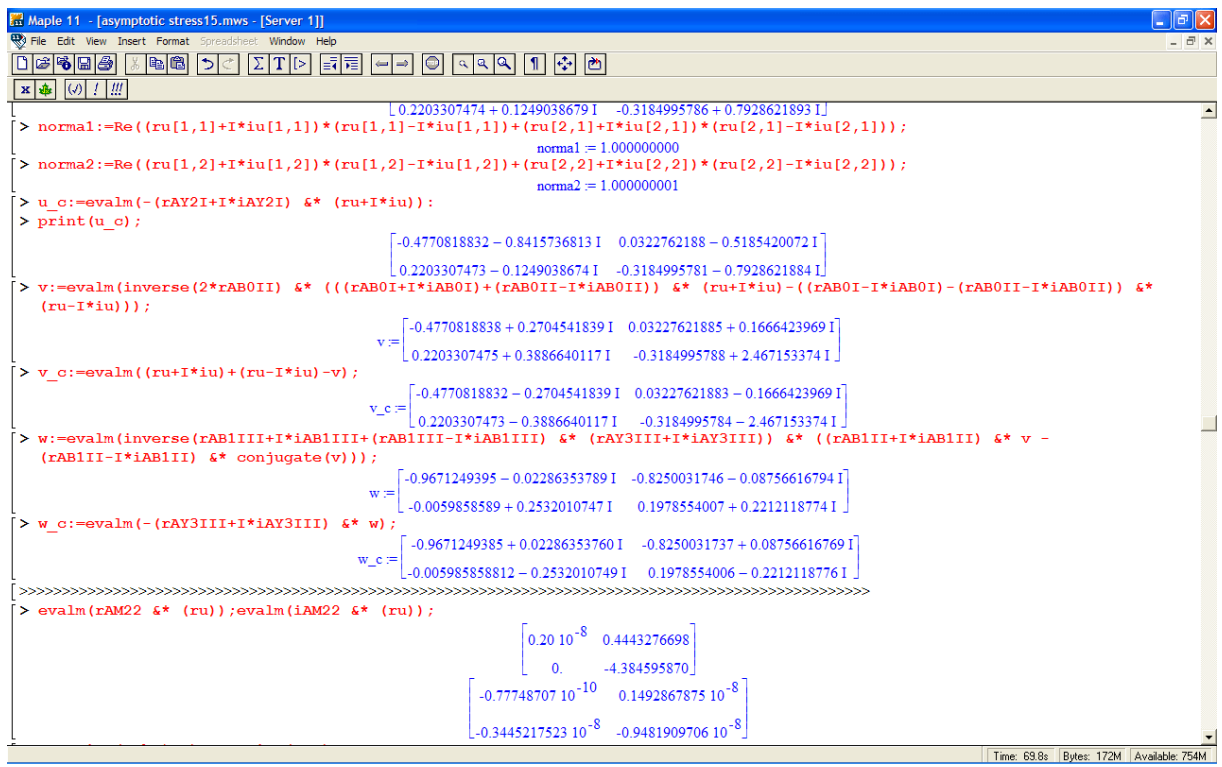

Obr. 5. Výpis vlastních vektorů pro vypočtené vlastní číslo v materiálové oblsti II a III (vektory v, w)

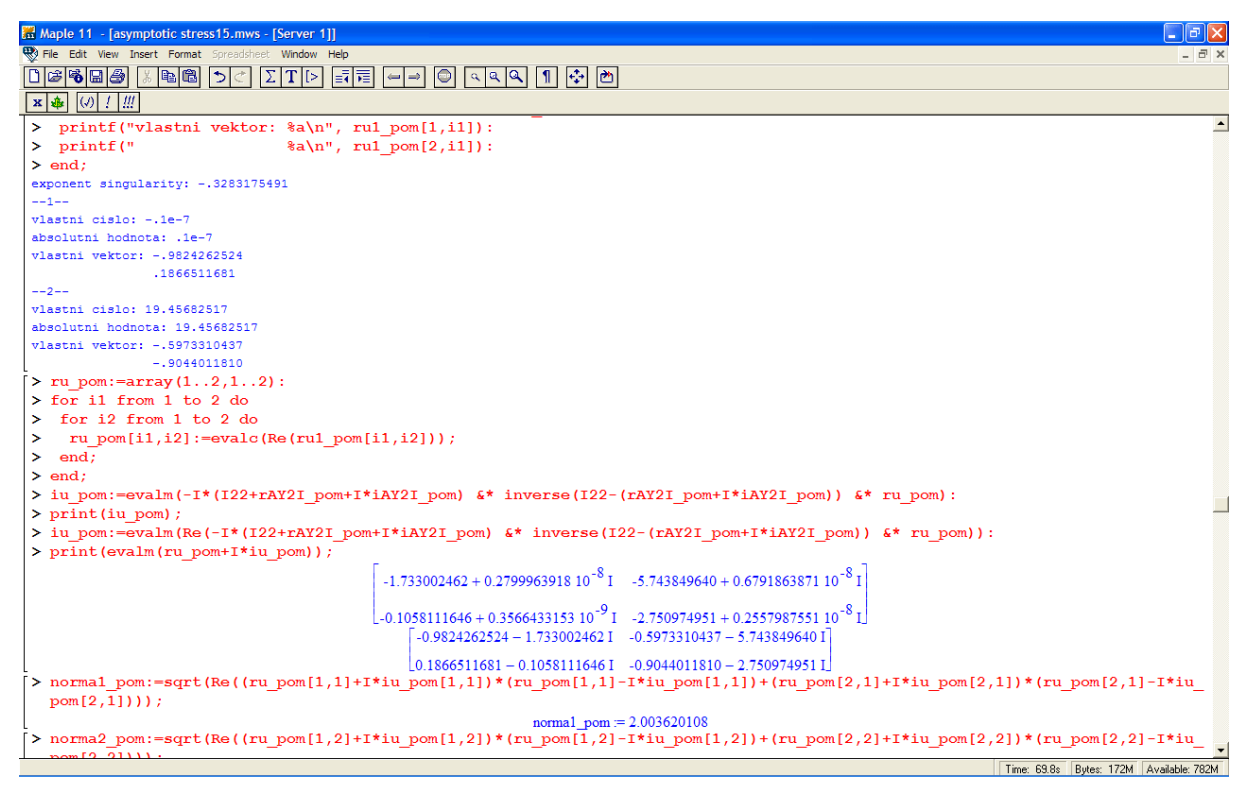

Obr. 6. Výpočet vlastního vektoru odpovídající vlastnímu číslu pomocného řešení v materiálové oblasti I.

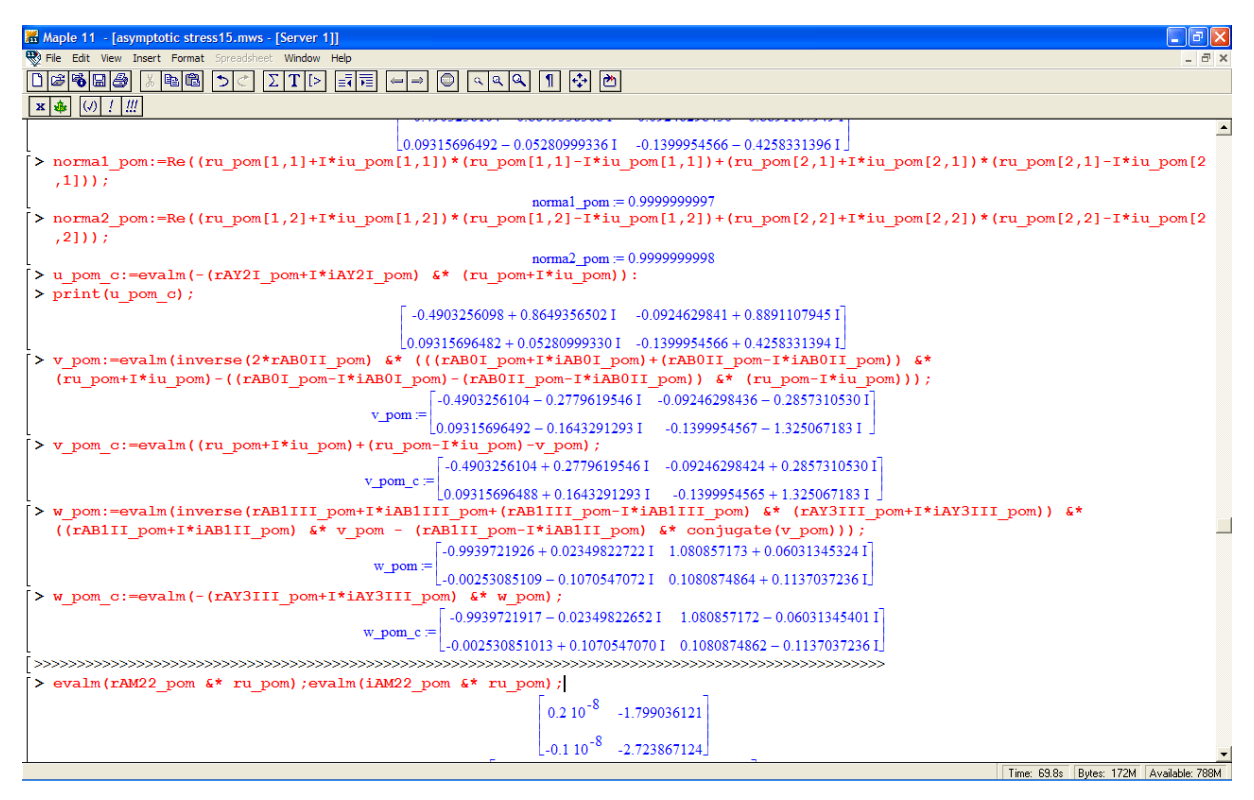

Obr. 7. Výpis vlastních vektorů pro pomocné řešení materiálové oblasti II a III (vektory v\_pom, w pom).

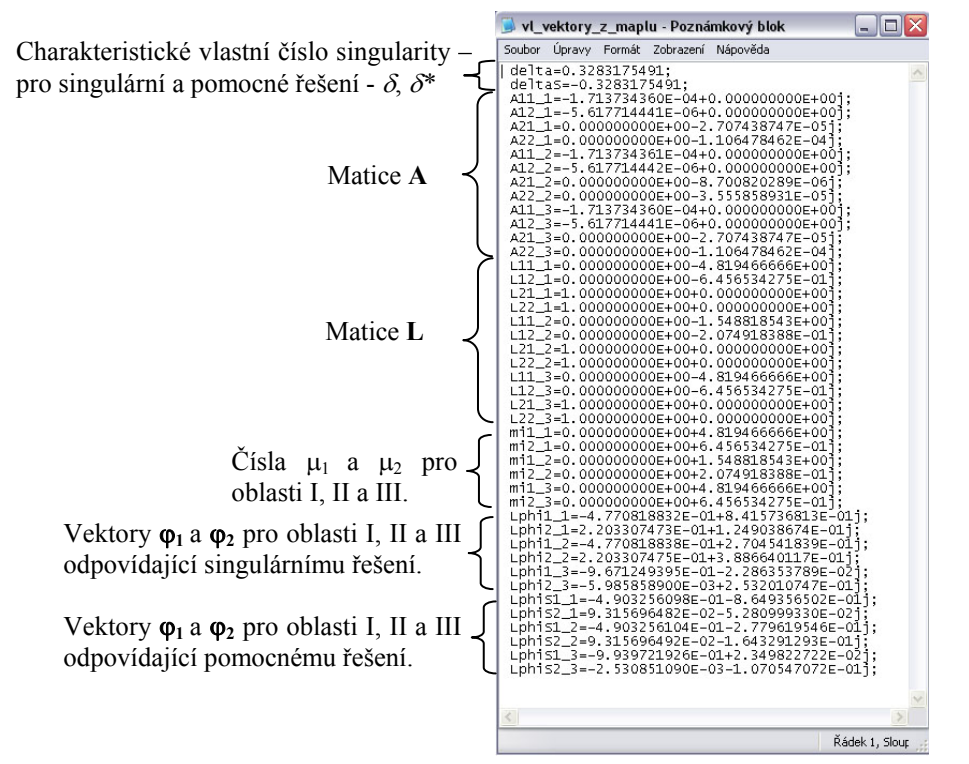

Obr. 8. Výstupní soubor ze zdrojového kódu MAPLU obsahující vlastní vektory a vlastní čísla singulárního a pomocného řešení (jedná se zároveň o zdrojový soubor do MATLABu) – j – imaginární jednotka.

**Pozn.:** Význam všech výstupních parametrů viz závěrečná zpráva – analýza singularity.

### **Úkoly pro studenty:**

- Proveďte výpočet charakteristického vlastního čísla singularity δ pro různé moduly pružnosti EL a výsledek okomentujte.
- Proveďte výpočet charakteristického vlastního čísla singularity δ pro směry EL pootočené u o obou materiálů o 90 stupňů oproti výchozímu stavu a výsledek okomentujte. Jaký typ singularity dostanete?